## **下記サイトにアクセス** <http://www.analogmagik.com/download>

## **この画面よりDL開始**

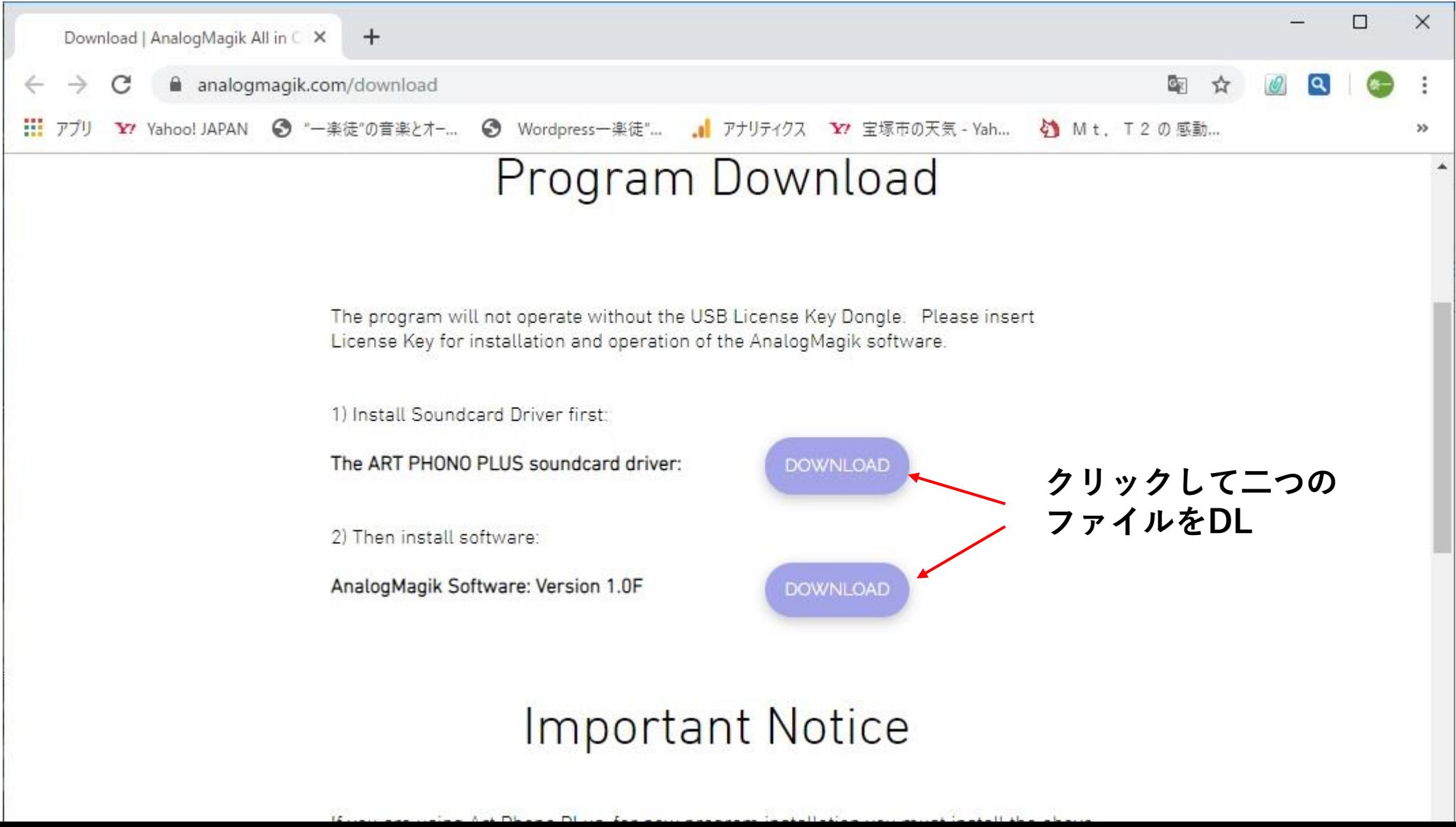

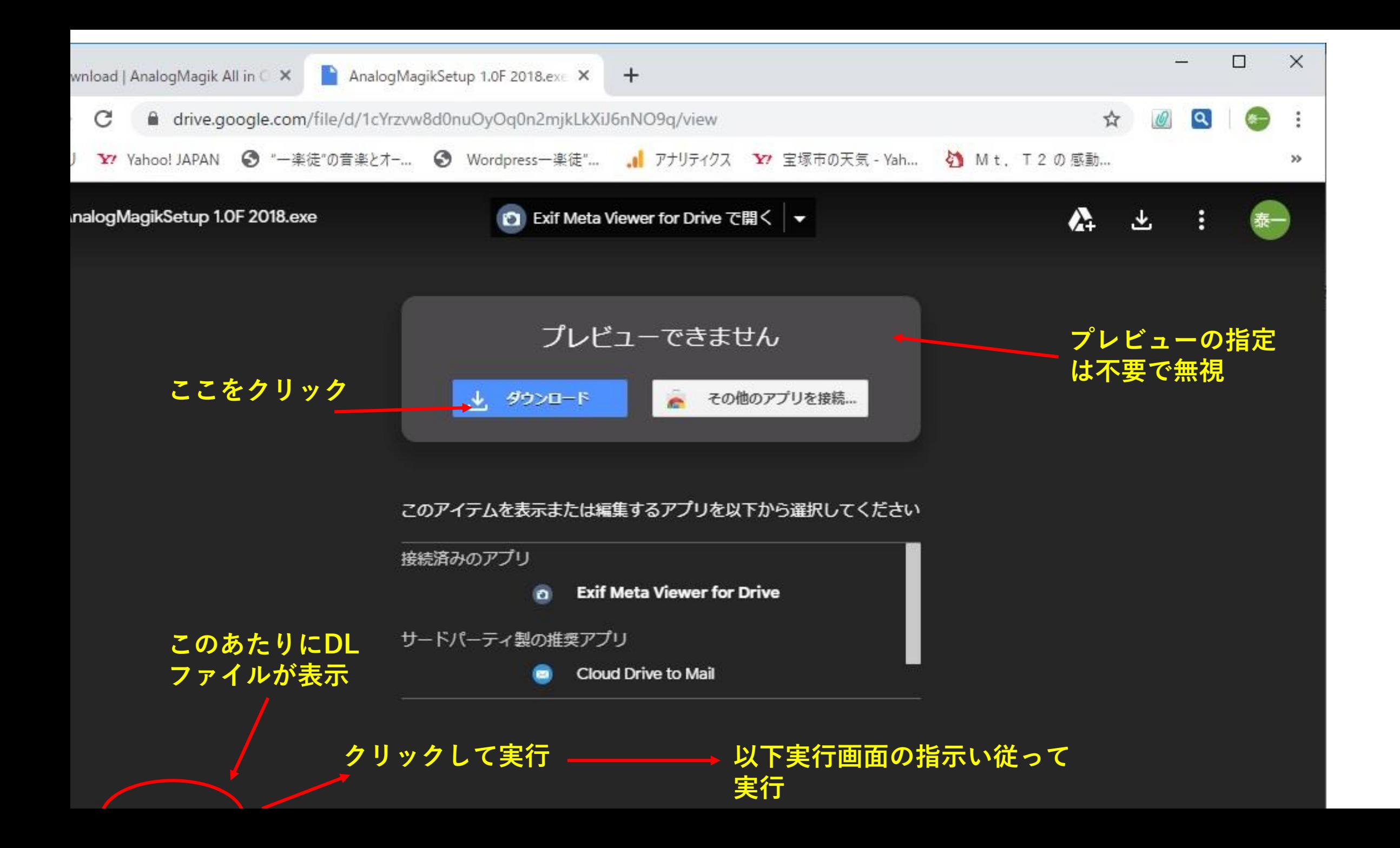

**インストール済 ファイル名**

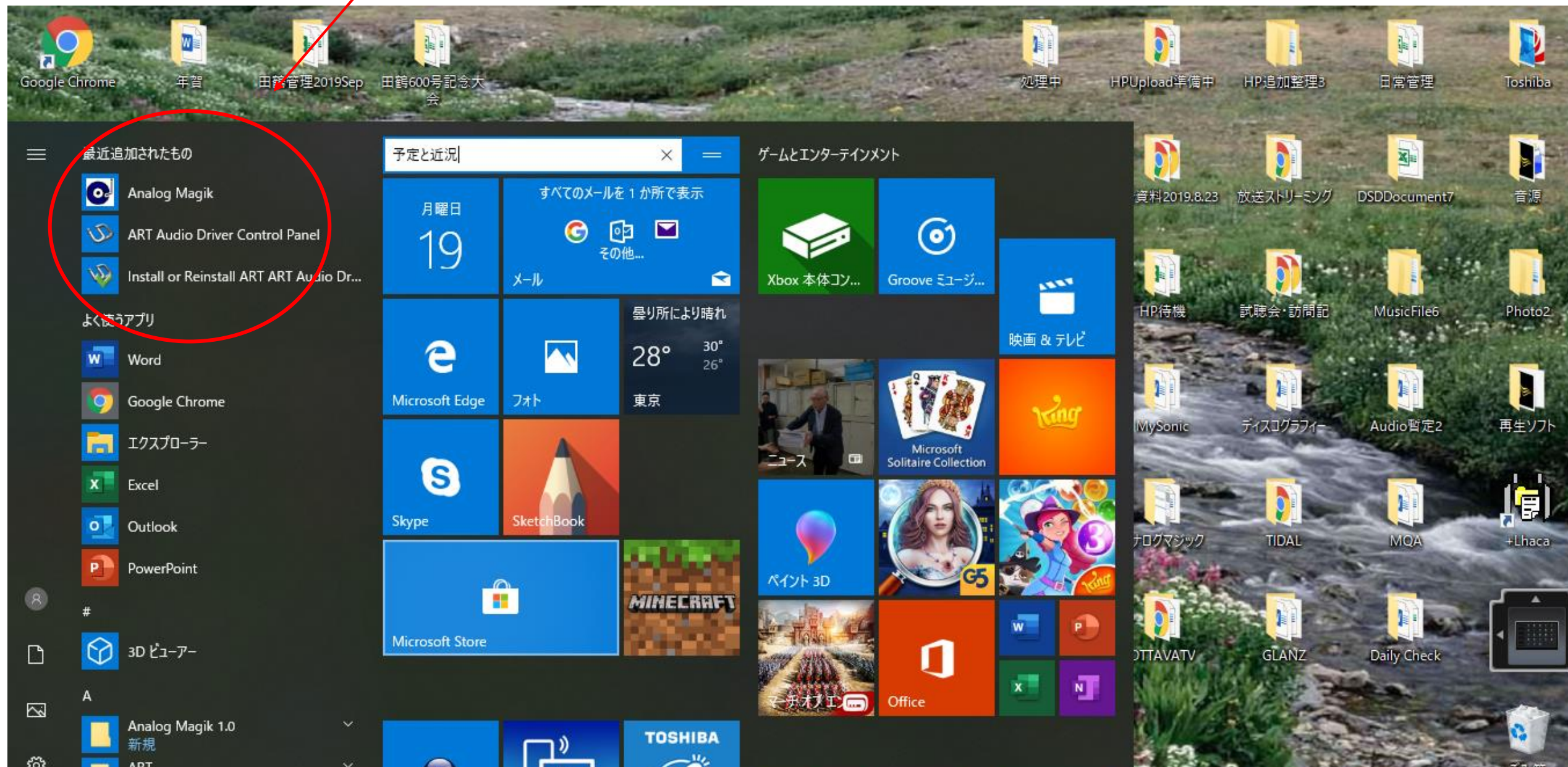

## $\boxed{M}$  $\mathbf{k}$ п Google Chrome 年賀 田鶴管理2019Sep 田鶴600号記念大 画面A.pptx

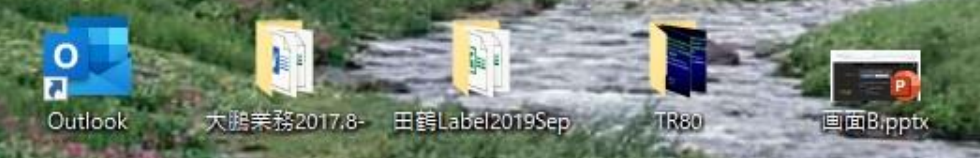

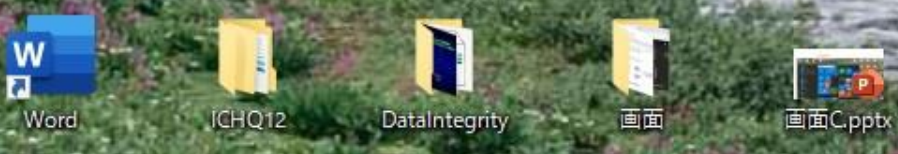

重

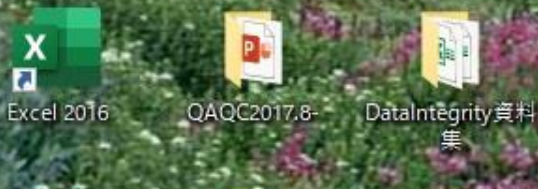

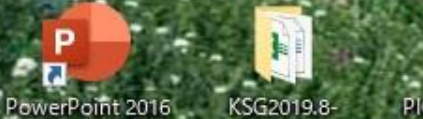

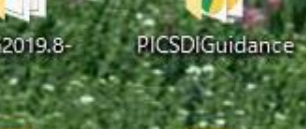

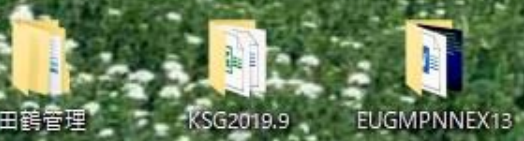

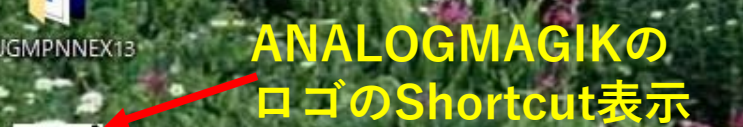

 $\circ$ 

ALOGMAGICの

 $\mathbb{C}$ 

υФ

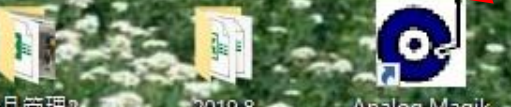

每月管理2 2 2019.8 Analog Magik

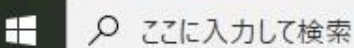

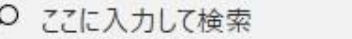

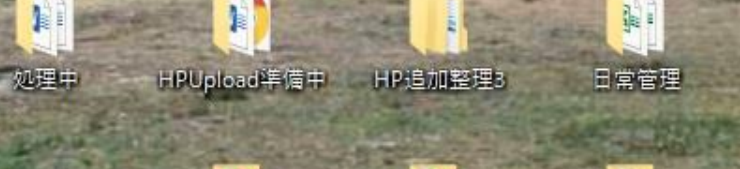

 $\mathbf{I}$ 

HP待機

**WySonie** 

**I** 

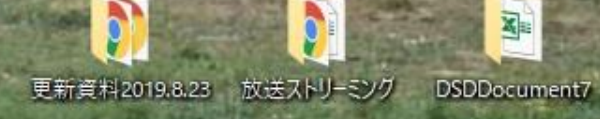

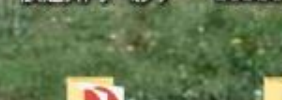

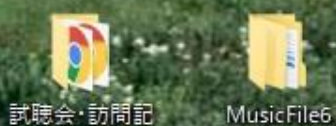

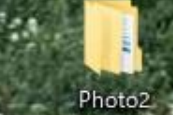

P

**Toshiba** 

音源

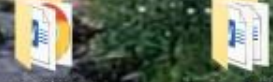

ディスコグラフィー Audio哲定2

再生ソフト

间

+Lhaca

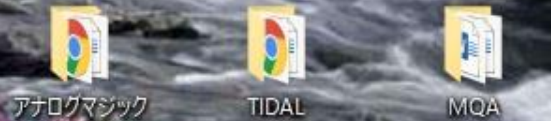

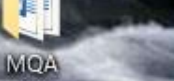

GLANZ **OTTAVATV** 

Ø

 $\lceil$ 

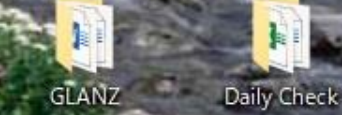

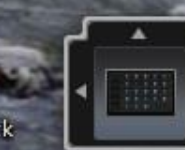

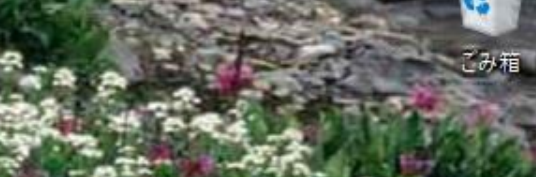

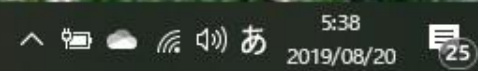